# **CS 33**

### **Multithreaded Programming VII**

**CS33 Intro to Computer Systems XXXVII–1** Copyright © 2022 Thomas W. Doeppner. All rights reserved.

### **Implementing Mutexes**

- **Strategy**
	- **make the usual case (no waiting) very fast**
	- **can afford to take more time for the other case (waiting for the mutex)**

### **Futexes**

- **Safe,** *efficient* **kernel conditional queueing in Linux**
- **All operations performed atomically**
	- futex\_wait(**futex\_t** \*futex, **int** val)
		- » **if** futex->val **is equal to** val**, then sleep**
		- » **otherwise return**
	- futex\_wake(**futex\_t** \*futex)
		- » **wake up one thread from** futex's **wait queue, if there are any waiting threads**

# **Ancillary Functions**

- **int** atomic\_inc(**int** \*val)
	- **add 1 to** \*val**, return its original value**
- **int** atomic\_dec(**int** \*val)
	- **subtract 1 from** \*val**, return its original value**
- **int** CAS(**int** \*ptr, **int** old, **int** new) {

```
int tmp = *ptr;
if (*ptr == old)*ptr = new;return tmp;
```
}

# **Attempt 1**

```
void lock(futex_t *futex) {
  int c;
  while ((c = atomic inc(\&futex->val)) != 0)futex wait(futex, c+1);
}
void unlock(futex_t *futex) {
  futex->val = 0;
  futex wake(futex);
```
}

# **Quiz 1**

```
void lock(futex_t *futex) {
  int c;
  while ( (c = atomic line( \&futex->val)) != 0)futex wait(futex, c+1);
}
void unlock(futex_t *futex) {
  futex->val = 0:
  futex wake(futex);
}
                                       Which of the following won't happen 
                                       if the futex's value is zero and three 
                                       threads call lock at the same time?
                                       a) one might return immediately, but 
                                          at least two will call futex_wait.
                                       b) even though unlock is called 
                                          appropriately, one thread will 
                                          never return from futex_wait.
                                       c) threads might return from 
                                          futex_wait immediately, because 
                                          the futex's value is not equal to 
                                          c+1.
```
# **Attempt 2**

```
void lock(futex_t *futex) {
  int c;
  if ((c = CAS(\&futex->val, 0, 1) != 0)
    do {
      if (c == 2 || (CAS(§ futes->val, 1, 2) != 0))futex wait(futex, 2);
    while ( (c = CAS( <math>\&amp; futex->val, 0, 2)</math> ) != 0) )}
void unlock(futex_t *futex) {
  if (atomic dec(&futex->val) != 1) {
    futex->val = 0:
    futex wake(futex);
  }
}
```
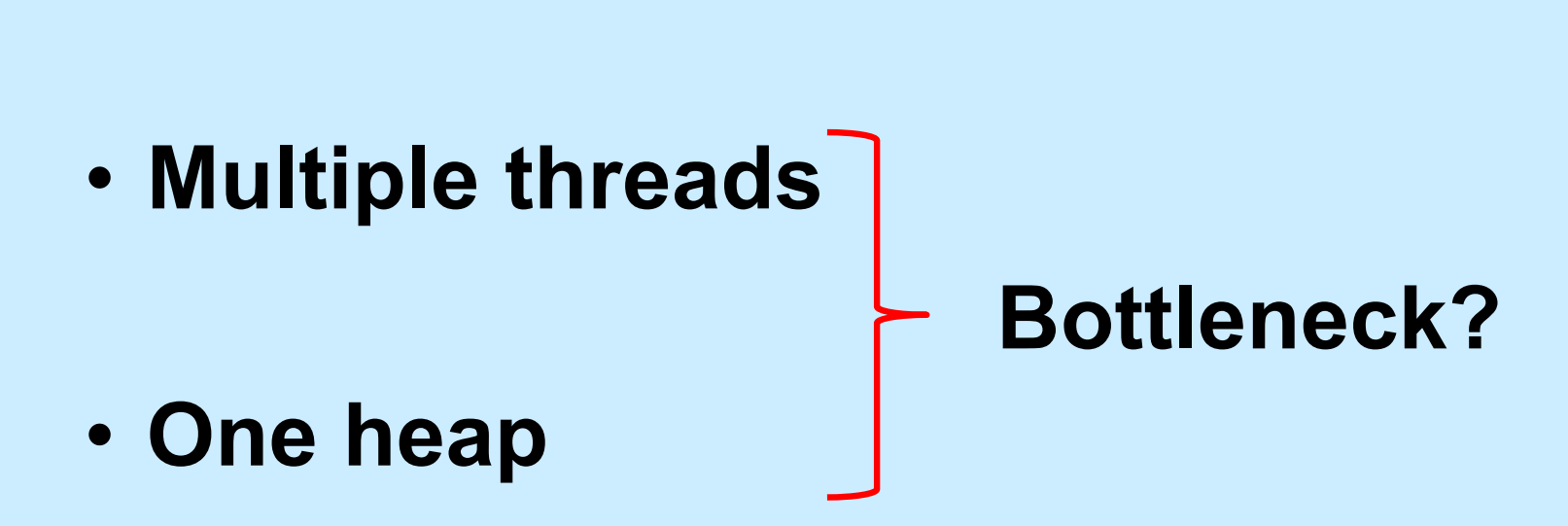

**Memory Allocation**

**CS33 Intro to Computer Systems XXXVII–8** Copyright © 2022 Thomas W. Doeppner. All rights reserved.

# **Solution 1**

- **Divvy up the heap among the threads**
	- **each thread has its own heap**
	- **no mutexes required**
	- **no bottleneck**
- **How much heap does each thread get?**

# **Solution 2**

- **Multiple "arenas"**
	- **each with its own mutex**
	- **thread allocates from the first one it can find whose mutex was unlocked**
		- » **if none, then creates new one**
	- **deallocations go back to original arena**

# **Solution 3**

- **Global heap plus per-thread heaps**
	- **threads pull storage from global heap**
	- **freed storage goes to per-thread heap**
		- » **unless things are imbalanced**
			- **then thread moves storage back to global heap**
	- **mutex on only the global heap**
- **What if one thread allocates and another frees storage?**

### **Malloc/Free Implementations**

- **ptmalloc**
	- **based on solution 2**
	- **in glibc (i.e., used by default)**
- **tcmalloc**
	- **based on solution 3**
	- **from Google**
- **Which is best?**

# **Test Program**

```
const unsigned int N=64, nthreads=32, iters=10000000;
int main() {
  void *tfunc(void *);
  pthread t thread[nthreads];
  for (int i=0; i<nthreads; i++) {
    pthread_create(&thread[i], 0, tfunc, (void *)i);
    pthread detach(thread[i]);
  }
  pthread exit(0);
}
void *tfunc(void *arg) {
  long i;
  for (i=0; i<iters; i++) {
     \textbf{long} \star \textbf{p} = (\textbf{long} \star) \text{malloc}(\textbf{sizeof}(\textbf{long}) \star ((i \text{m}) + 1));free(p);
  }
  return 0;
}
```
### **Quiz 2**

#### **Which is fastest?**

- **a) glibc (i.e., standard Linux)**
- **b) Google**

# **Compiling It …**

- % gcc -o ptalloc alloc.cc –lpthread
- % gcc -o tcalloc alloc.cc –lpthread -ltcmalloc

# **Running It (2014) …**

- \$ time ./ptalloc
- real 0m5.142s
- user 0m20.501s
- sys 0m0.024s
- \$ time ./tcalloc
- real 0m1.889s
- user 0m7.492s
- sys 0m0.008s

**CS33 Intro to Computer Systems XXXVII–16** Copyright © 2022 Thomas W. Doeppner. All rights reserved.

# **Running It (2022) …**

- \$ time ./ptalloc
- real 0m1.156s
- user 0m3.456s
- sys 0m0.004s
- \$ time ./tcalloc
- real 0m0.876s
- user 0m3.460s
- sys 0m0.004s

**CS33 Intro to Computer Systems XXXVII–17** Copyright © 2022 Thomas W. Doeppner. All rights reserved.

# **What's Going On (2014)?**

#### \$ strace –c –f ./ptalloc

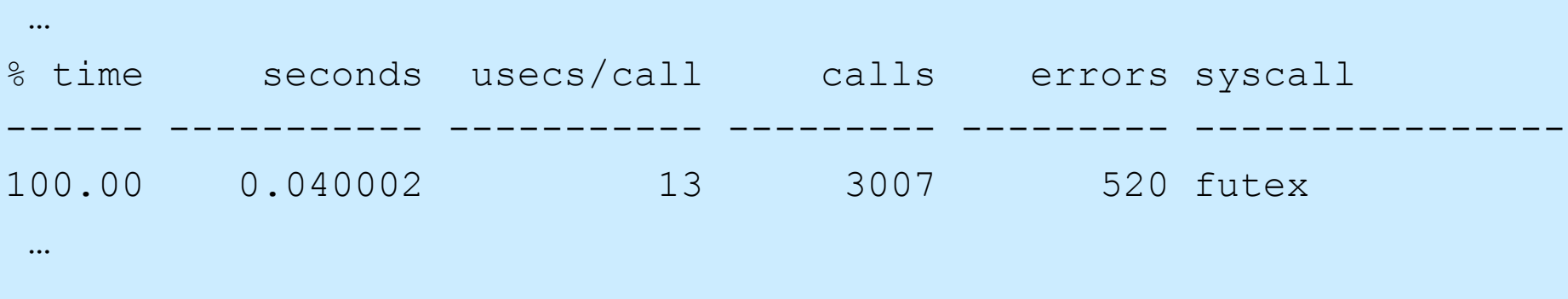

#### \$ strace –c –f ./tcalloc

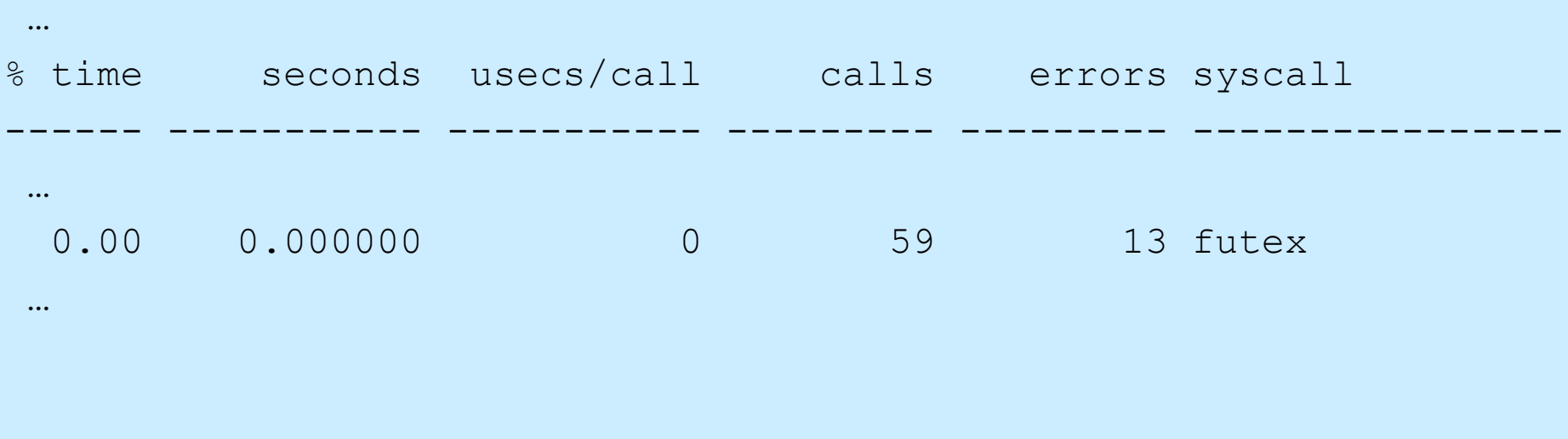

**CS33 Intro to Computer Systems XXXVII–18** Copyright © 2022 Thomas W. Doeppner. All rights reserved.

# **What's Going On (2022)?**

#### \$ strace –c –f ./ptalloc

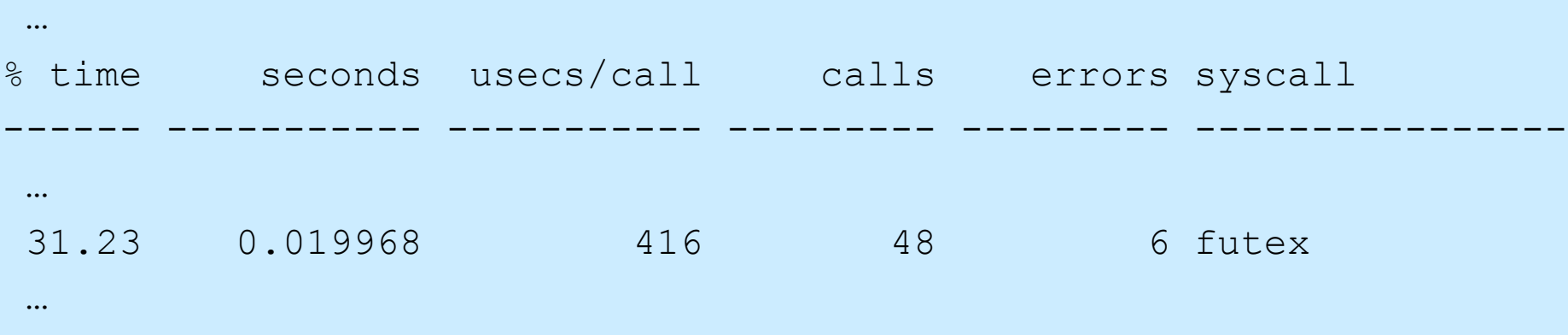

#### \$ strace –c –f ./tcalloc

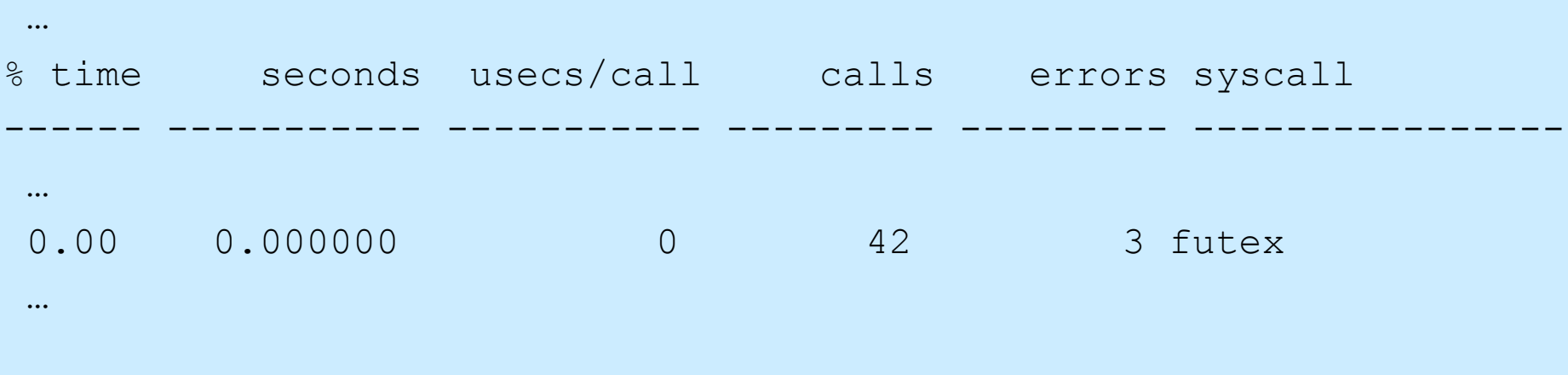

**CS33 Intro to Computer Systems XXXVII–19** Copyright © 2022 Thomas W. Doeppner. All rights reserved.

```
#define N 64
#define npairs 16
#define allocsPerIter 1024
const long iters = 8*1024*1024/allocsPerIter;
#define BufSize 10240
typedef struct buffer {
  int *buf[BufSize];
  unsigned int nextin;
  unsigned int nextout;
  sem_t empty;
  sem t occupied;
 pthread_t pthread;
 pthread_t cthread;
} buffer_t;
```

```
int main() {
  long i;
 buffer_t b[npairs];
  for (i=0; i<npairs; i++) {
   b[i].nextin = 0;
   b[i].nextout = 0;
    sem init(&b[i].empty, 0, BufSize/allocsPerIter);
    sem init(&b[i].occupied, 0, 0);
   pthread create(&b[i].pthread, 0, prod, &b[i]);
   pthread create(&b[i].cthread, 0, cons, &b[i]);
  }
  for (i=0; i<npairs; i++) {
   pthread join(b[i].pthread, 0);
   pthread join(b[i].cthread, 0);
  }
  return 0;
}
```

```
void *prod(void *arg) {
  long i, j;
  buffer t *b = (buffer t *)arg;
  for (i = 0; i < i <i>terms</i>; i++) {
    sem_wait(&b->empty);
    for (j = 0; j \leq \text{allocsPerIter; } j++) {
      b->buf[b->nextin] = malloc(sizeof(int)*((j%N)+1));
       if (++b->nextin >= BulSize)b\rightarrownextin = 0;
    }
    sem post(&b->occupied);
  }
  return 0;
}
```

```
void *cons(void *arg) {
  long i, j;
  buffer t *b = (buffer t *)arg;
  for (i = 0; i < i <i>terms</i>; i++) {
    sem_wait(&b->occupied);
    for (j = 0; j \leq \text{allocsPerIter; } j++) {
       free(b->buf[b->nextout]);
       if (++b->nextout) = BufSize)
        b\rightarrownextout = 0;
    }
    sem_post(&b->empty);
  }
  return 0;
}
```
# **Running It (2014) …**

- \$ time ./ptalloc2
- real 0m1.087s
- user 0m3.744s
- sys 0m0.204s
- \$ time ./tcalloc2
- real 0m3.535s
- user 0m11.361s
- sys 0m2.112s

**CS33 Intro to Computer Systems XXXVII–24** Copyright © 2022 Thomas W. Doeppner. All rights reserved.

# **Running It (2022) …**

- \$ time ./ptalloc2
- real 0m0.367s
- user 0m1.187s
- sys 0m0.179s
- \$ time ./tcalloc2
- real 0m0.426s
- user 0m1.211s
- sys 0m0.290s

**CS33 Intro to Computer Systems XXXVII–25** Copyright © 2022 Thomas W. Doeppner. All rights reserved.

# **What's Going On (2014)?**

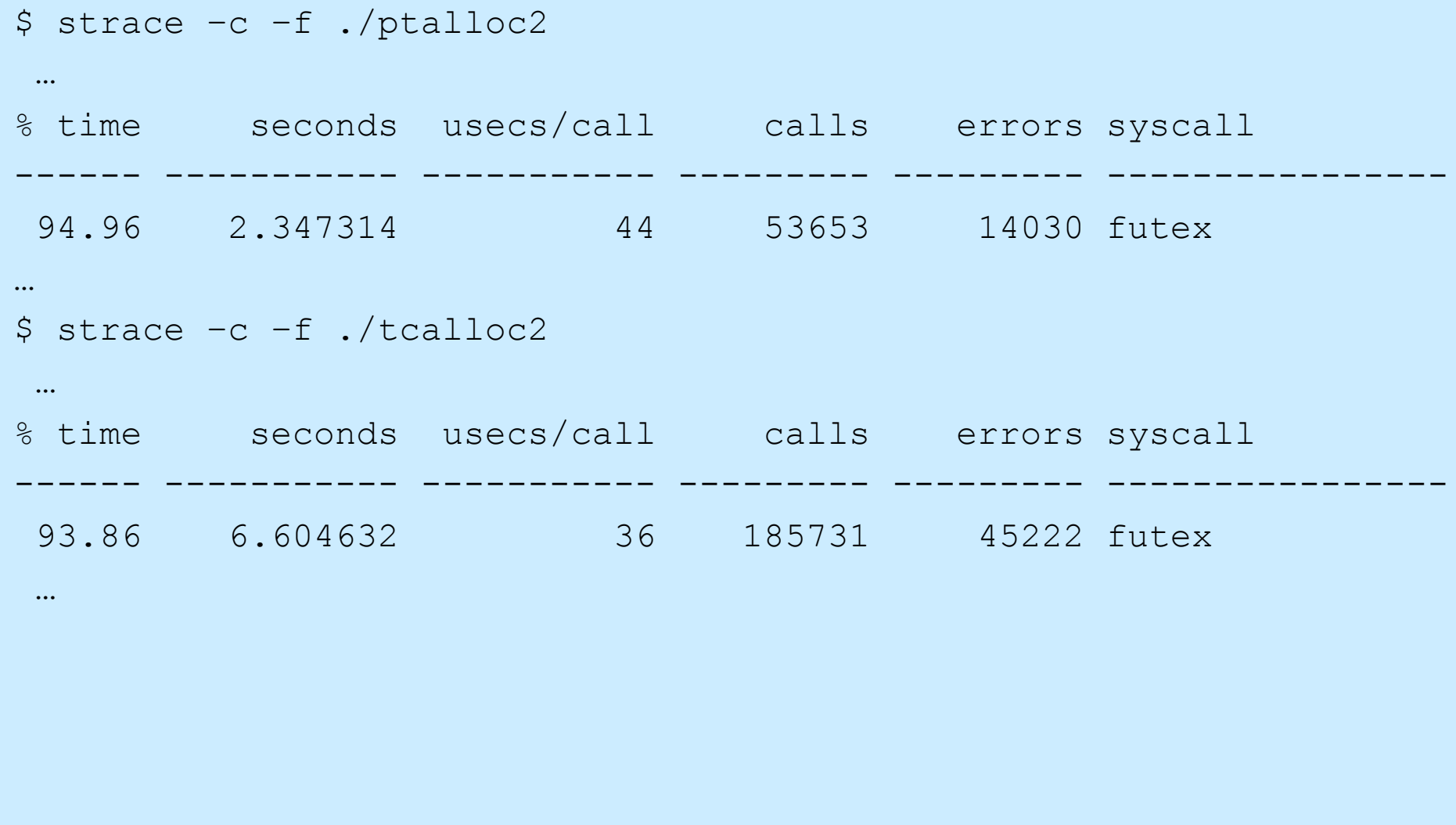

**CS33 Intro to Computer Systems XXXVII–26** Copyright © 2022 Thomas W. Doeppner. All rights reserved.

# **What's Going On (2022)?**

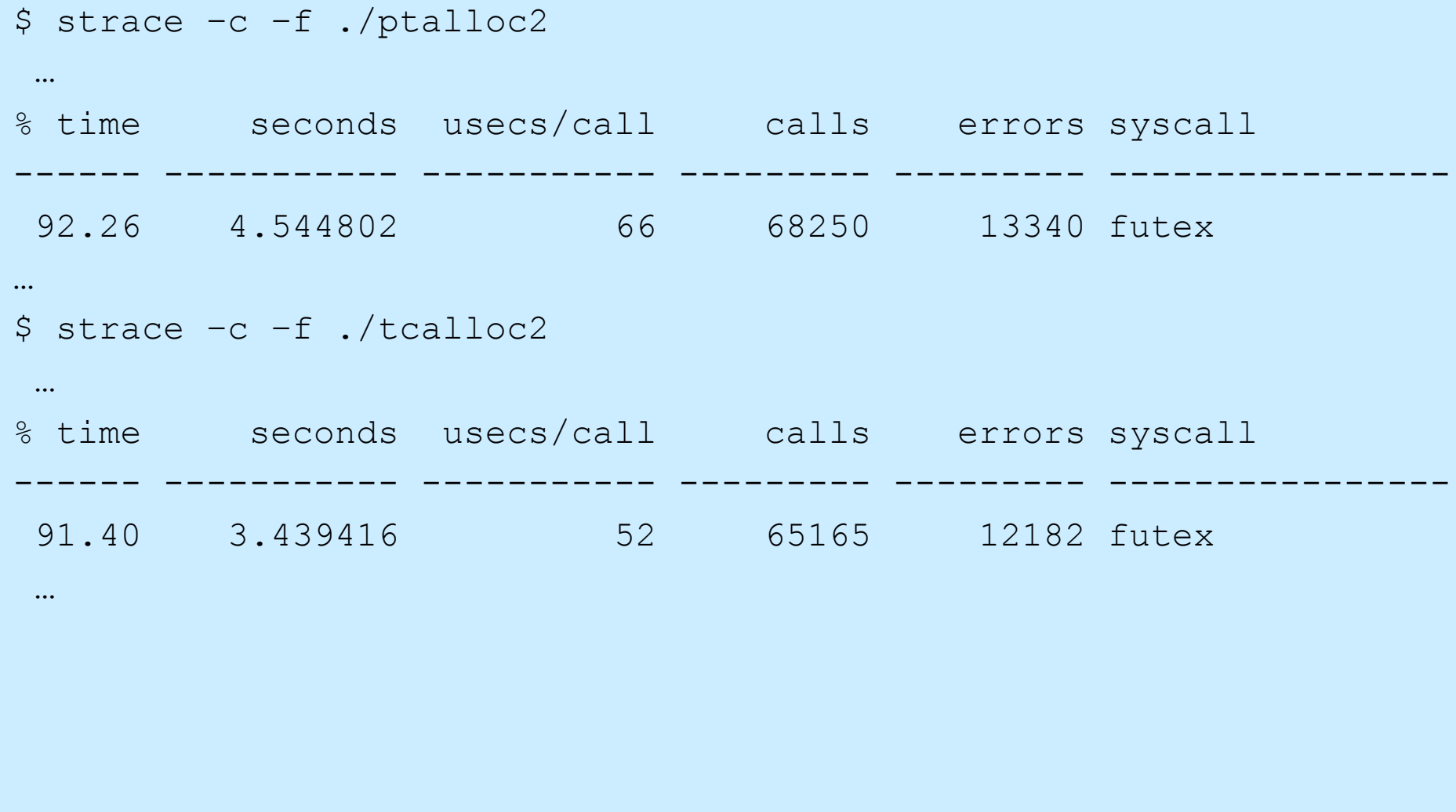

**CS33 Intro to Computer Systems XXXVII–27** Copyright © 2022 Thomas W. Doeppner. All rights reserved.

### **You'll Soon Finish CS 33 …**

- **You might**
	- **celebrate**

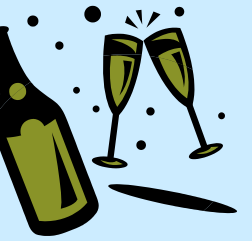

- **take another systems course**
	- » **320**
	- » **1380**
	- » **1660**
	- » **1670**
	- » **1680**

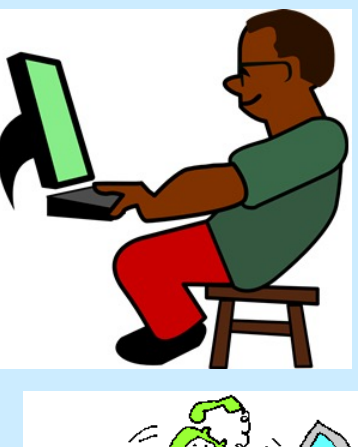

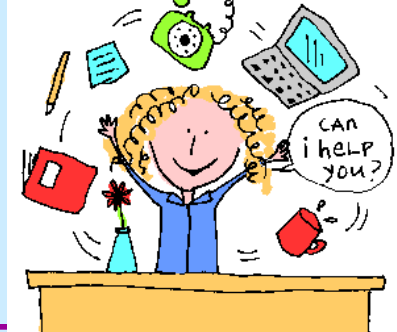

– **become a 33 TA**

**CS33 Intro to Computer Systems XXXVII–28** Copyright © 2022 Thomas W. Doeppner. All rights reserved.

# **Systems Courses Next Semester**

- **CS 320 (Intro to Software Engineering)**
	- **you've mastered low-level systems programming**
	- **now do things at a higher level**
	- **learn software-engineering techniques using Java, XML, etc.**
- **CS 1380 (Distributed Systems)**
	- **you now know how things work on one computer**
	- **what if you've got lots of computers?**
	- **some may have crashed, others may have been taken over by your worst (and smartest) enemy**
- **CS 1660/1620/2660 (Computer Systems Security)**
	- **liked buffer?**
	- **you'll really like 1660**
- **CS 1670/1690/2670 (Operating Systems)**
	- **still mystified about what the OS does?**
	- **write your own!**

# **The End**

### **Well, not quite … Database is due on 12/16**

# **Happy Coding and Happy Holidays!**

**CS33 Intro to Computer Systems XXXVII–30** Copyright © 2022 Thomas W. Doeppner. All rights reserved.